Getting the books file now is not type of challenging means. You could not unaccompanied going following book stock or library or borrowing from your associates to admission them. This is an entirely simple means to specif by on-line. This online broadcast file can be one of the options to accompany you later than having supplementary time.

It will not waste your time. take me, the e-book will no question expose you extra thing to read. Just invest little era to open this on-line message **file** as competently as evaluation them wherever you are now.

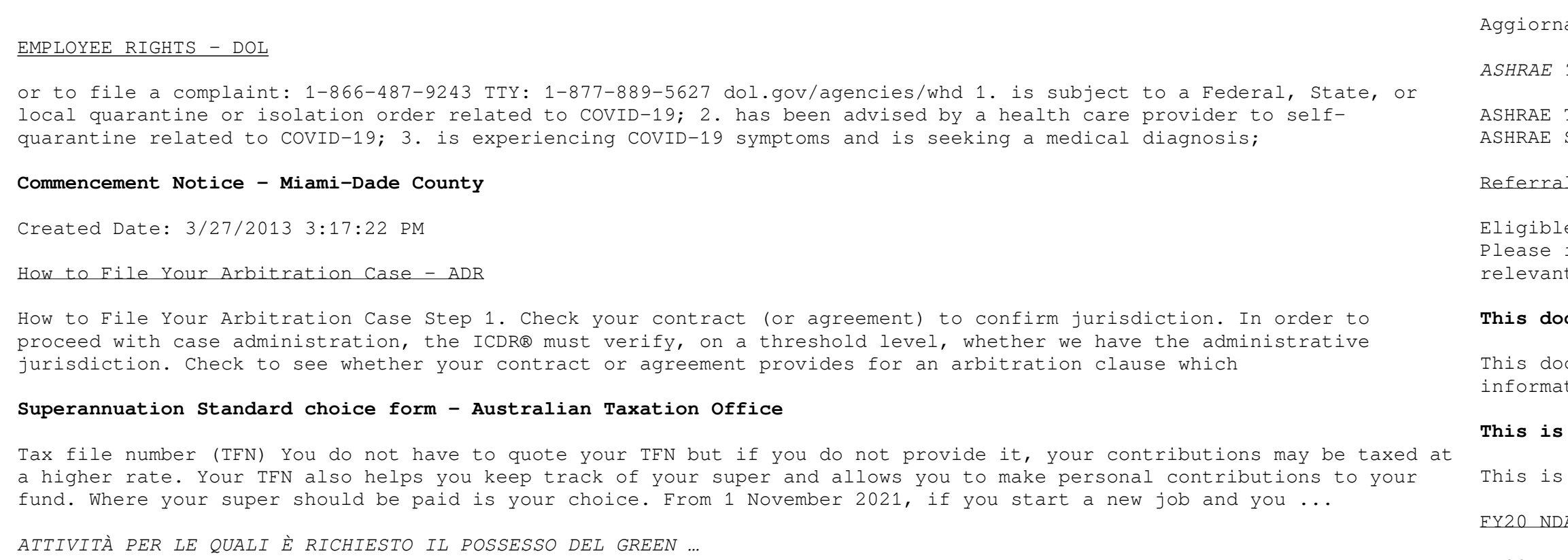

amento 02/05/2022 Pag. 1 | 2

*ASHRAE Technical FAQ*

Technical FAQ ID 92 Question What are the recommended indoor temperature and humidity levels for homes? Answer Standard 55-2017, Thermal Environmental Conditions for

## 1 Form for Allied Health Services Under Medicare

le patients may access Medicare rebates for a maximum of 5 allied health services (total) in a calendar year. indicate the number of services required by writing the number in the 'No. of services' column next to the nt AHP.

## **This document has been removed. Please refer to the Tickborne …**

ocument has been removed. Please refer to the Tickborne Diseases of the United States page for updated ation. https://www.cdc.gov/ticks/tickbornediseases ...

## **This is a test PDF file - ClickDimensions**

a test PDF file . Author: John Created Date: 12/1/2010 8:33:24 AM

AA 3.0% increase M O N T H L Y B A S I C P A Y T A B L E

FY20 NDAA 3.0% increase PAY GRADE <2 2 3 4 6 8 10 12 14 16 18 20 22 24 26 28 30 32 34 36 38 40. 0.00